Министерство сельского хозяйства Российской Федерации Трубчевский аграрный колледж -филиал федерального государственного бюджетного образовательного учреждения высшего образования «Брянский государственный аграрный университет»

## **МЕТОДИЧЕСКИЕ РЕКОМЕНДАЦИИ ПО ПРОИЗВОДСТВЕННОЙ ПРАКТИКЕ**

# **ПРОФИЛЬСПЕЦИАЛЬНОСТИ (ЧАСТЬ 1) ПМ. 02 УЧАСТИЕ В РАЗРАБОТКЕ ИНФОРМАЦИОННЫХ СИСТЕМ**

*Специальность: 09.02.04 Информационные системы (по отраслям)*

**Брянская область, 2018 г.**

УДК 004.65 (07) ББК 32.81 Л 77

Лопаткин, В. В. Методические рекомендации по производственной практике профиль специальности ПМ. 02 Участие в разработке информационных систем специальность 09.02.04 Информационные системы (по отраслям). Ч. 1 / В. В. Лопаткин, Т. С. Саликова, А.Н. Живодеров. - Брянск: Изд-во Брянский ГАУ, 2018. – 19 с.

Методические рекомендации по производственной практике по профилю специальности разработаны на основе Федерального государственного образовательного стандарта по специальности среднего профессионального образования 09.02.04 Информационные системы (по отраслям)

МЕТОДИЧЕСКИЕ РЕКОМЕНДАЦИИ по производственной практике по профилю специальности раскрывают содержание и порядок выполнения и оформления документации по практике специальности 09.02.04 Информационные системы (по отраслям)

Составитель:

Лопаткин В.В. - председатель ЦК, преподаватель Профессионального учебного цикла Трубчевского филиала, высшая категория

Рецензент:

Саликова Т.С. - преподаватель Профессионального учебного цикла Трубчевского филиала, высшая категория

Писарева Т.И. - заместитель директора по практическому обучению и трудоустройству студентов.

*Рекомендации одобрены методическим советом филиала, протокол № 4 от 20.04.2018 г.*

> © Брянский ГАУ, 2018 © В. В. Лопаткин, 2018 © Т. С. Саликова, 2018

© А. Н. Живодеров, 2018

# **СОДЕРЖАНИЕ**

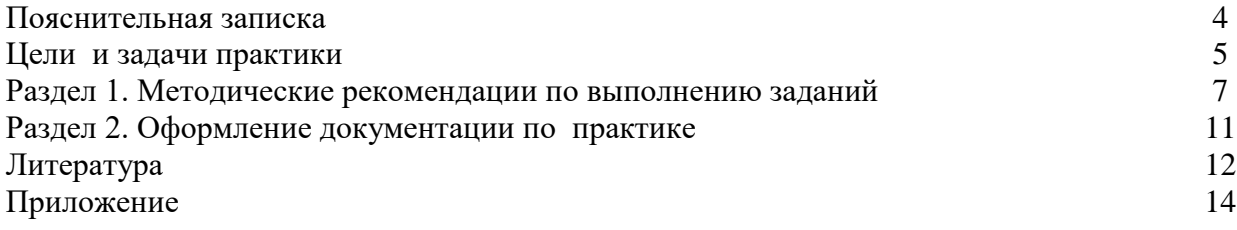

## **ПОЯСНИТЕЛЬНАЯ ЗАПИСКА**

Практика по профилю специальности является обязательным разделом ППССЗ.

Производственная практика должна проводиться в организациях, направление деятельности которых соответствует профилю подготовки обучающихся.

Аттестация по итогам производственной практики проводится с учетом (или на основании) результатов, подтвержденных документами соответствующих организаций.

#### **Руководитель практики от организации обязан:**

- провести инструктаж практиканта по технике безопасности, общий инструктаж по пожарной безопасности, а также инструктаж по правилам внутреннего распорядка и отдельным особенностям режима работы организации (учреждения);

- обеспечить соблюдение установленной продолжительности рабочего дня практиканта;

- осуществлять систематический контроль за текущей работой практиканта;

- создавать условия для выполнения практикантом программы практики;

- обеспечивать эффективное использование практикантом рабочего времени, не поручать ему задания, не связанные с программой практики;

- по окончании практики составить и подписать характеристику на практиканта и заверить заполненный дневник практики;

- поддерживать связь с руководителями практикой от учебного заведения.

#### **Во время прохождения практики студент обязан:**

- максимально использовать отведенное для практики время, в установленные сроки, в полном объеме и с высоким качеством выполнять все задания предусмотренные программой практики;

- соблюдать правила внутреннего трудового распорядка и иные нормативные и правовые акты, определяющие порядок деятельности работников соответствующей организации;

- вести дневник практики, в котором ежедневно кратко записывать определенные сведения о проделанной в течение дня работе;

- перед окончанием практики получить характеристику, составить отчет о прохождении практики и заверить у руководителя практикой от организации дневник практики.

#### **После прохождения практики студент обязан:**

- своевременно представить руководителю отчетную документацию о практике;

- защитить отчет о практике;

- принять участие в итоговой конференции.

## ПЕЛИ И ЗАЛАЧИ ПРАКТИКИ

Цели практики по профилю специальности:

- закрепление и углубление знаний, полученных обучающимися в процессе теоретического обучения;

- приобретение необходимых умений и опыта практической работы по изучаемой спениальности.

#### Задачи практики по профилю специальности:

- формирование у обучающегося общих и профессиональных компетенций;

- приобретение практического опыта, реализуемого в рамках ОПОП СПО по основным видам профессиональной деятельности для последующего освоения ими общих и профессиональных компетенций по специальности 09.02.04 Информационные системы (по отраслям).

Практика направлена:

- на углубление обучающимся первоначального профессионального опыта;

- на развитие общих и профессиональных компетенций;

- на проверку его готовности к самостоятельной трудовой деятельности.

В результате освоения производственной практики обучающийся должен: иметь практический опыт:

- подготовки к работе вычислительной техники и периферийных устройств;

- использования инструментальных средств обработки информации;

- участия в разработке технического задания;

- формирования отчетной локументации по результатам работ;

- использования стандартов при оформлении программной документации;

- программирования в соответствии с требованиями технического задания;

- использования критериев оценки качества и надежности функционирования информационной системы;

- применения методики тестирования разрабатываемых приложений;

- управления процессом разработки приложений с использованием инструментальных средств;

#### **VMeTb:**

- обеспечить проведение и управление вычислительным процессом в соответствии с порядком обработки программ пользователя на ЭВМ;

- устанавливать причины сбоев в работе ЭВМ в процессе обработки информации;

- оформлять результаты выполняемых работ;

- осуществлять математическую и информационную постановку задач по обработке информации, использовать алгоритмы обработки информации для различных приложений;

- уметь решать прикладные вопросы интеллектуальных систем с использованием, статических экспертных систем, экспертных систем реального времени;

- использовать языки структурного, объектно-ориентированного программирования и языка сценариев для создания независимых программ, разрабатывать графический интерфейс приложения;

- создавать проект по разработке приложения и формулировать его задачи, выполнять управление проектом с использованием инструментальных средств;

- соблюдать требования безопасности труда и пожарной безопасности.

#### знать:

- виды и причины отказов в работе ЭВМ;

- основные виды и процедуры обработки информации, модели и методы решения задач обработки информации (генерация отчетов, поддержка принятия решений, анализ данных,

искусственный интеллект, обработка изображений);

- сервисно-ориентированные архитектуры, CRM-системы, ERP-системы;
- объектно-ориентированное программирование;

- спецификации языка, создание графического пользовательского интерфейса (GUI), файловый ввод-вывод, создание сетевого сервера и сетевого клиента;

- платформы для создания, исполнения и управления информационной системой;
	- основные процессы управления проектом разработки;
	- нормы и правила труда и пожарной безопасности.

Результатом практики по профилю является освоение общих (ОК) компетенций:

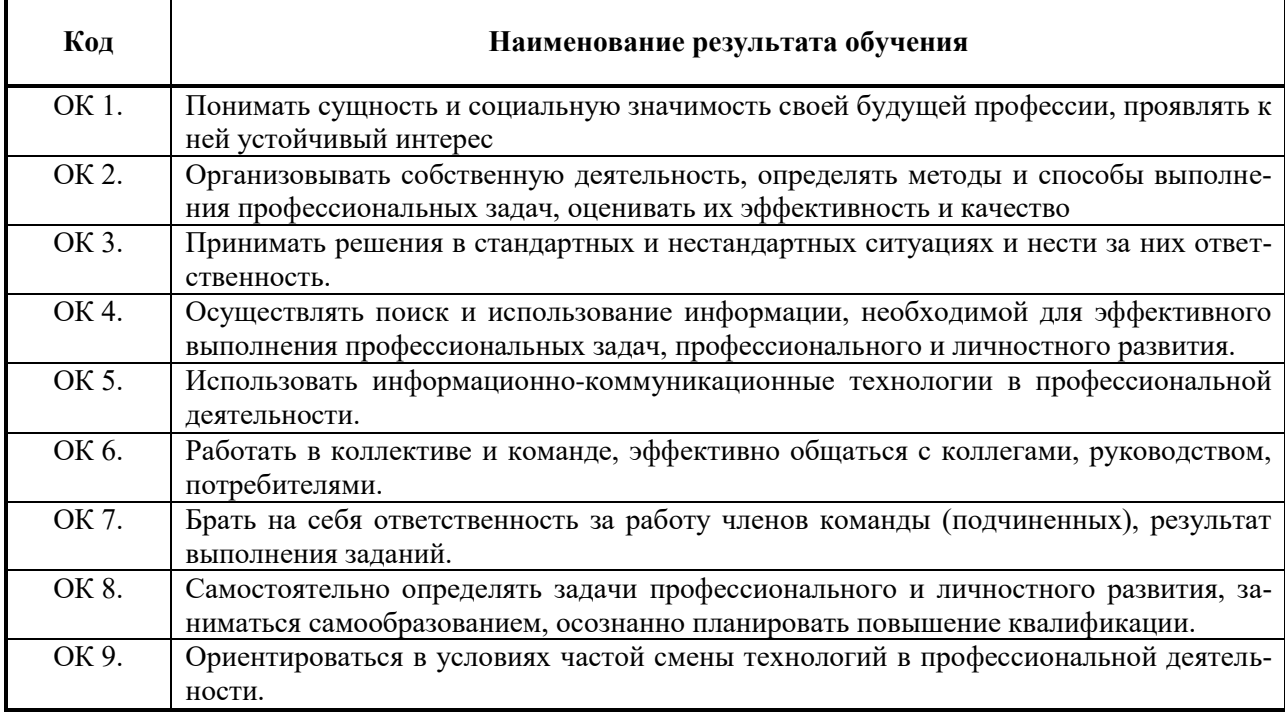

#### профессиональных (ПК) компетенций:

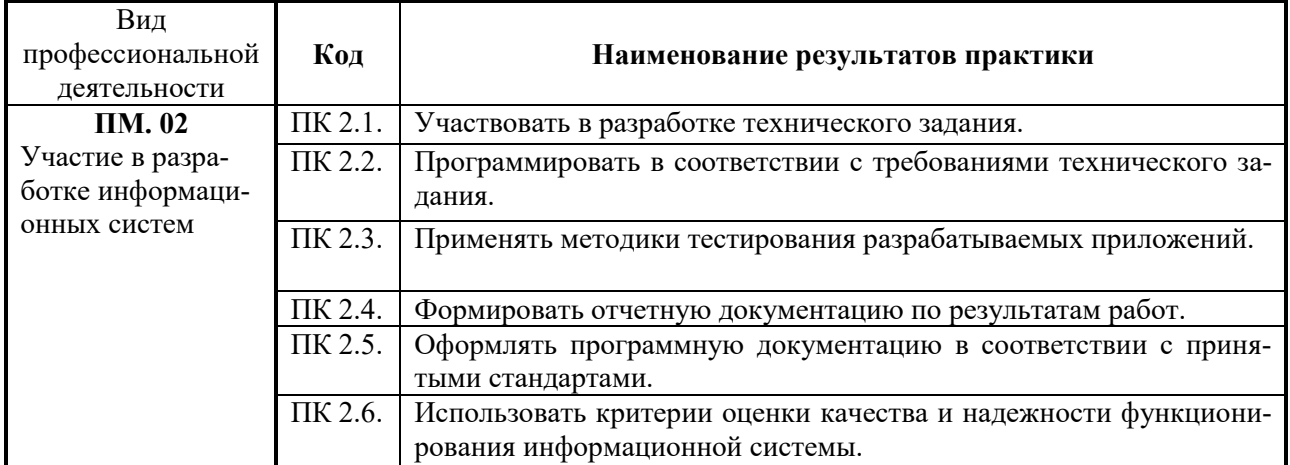

## **ТЕМАТИЧЕСКИЙ ПЛАН ПРАКТИКИ**

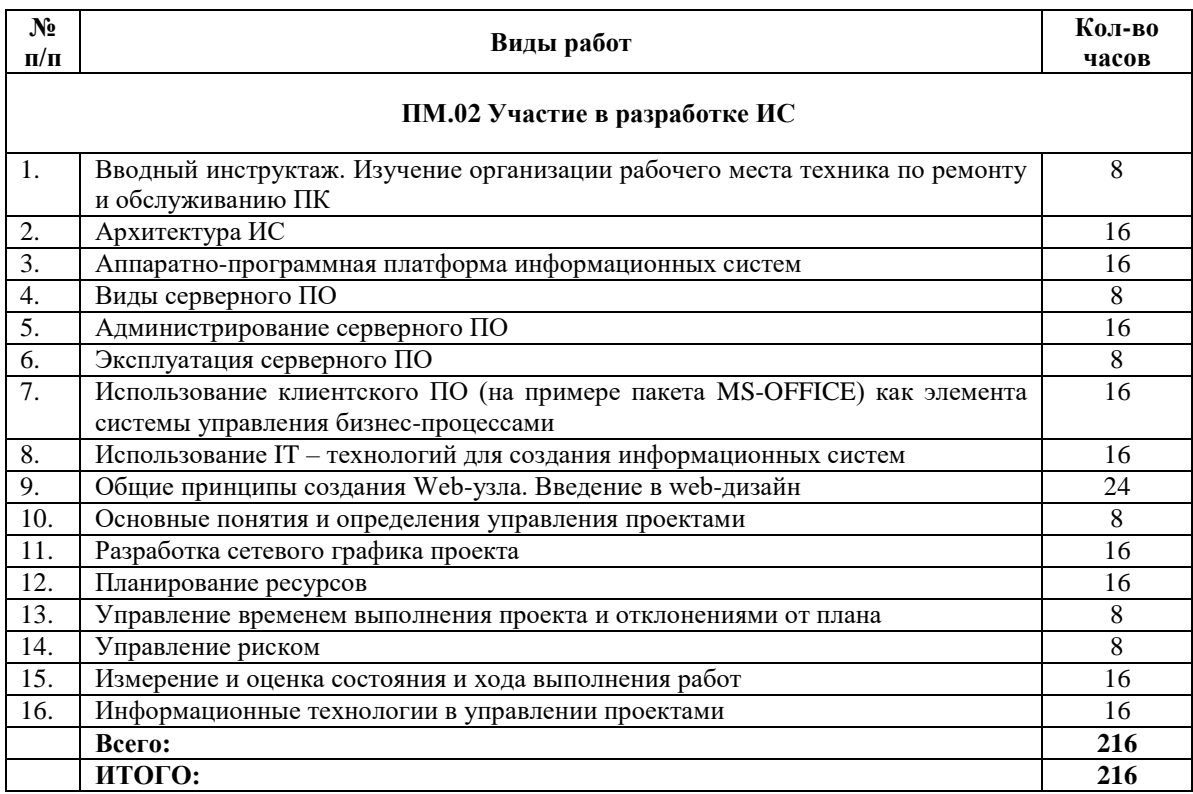

## **РАЗДЕЛ 1. МЕТОДИЧЕСКИЕ РЕКОМЕНДАЦИИ ПО ВЫПОЛНЕНИЮ ЗАДАНИЯ**

Изучить все поставленные вопросы и приложить необходимую документацию по каждой теме.

## **Тема 1. Вводный инструктаж. Изучение организации рабочего места техника по ремонту и обслуживанию ПК**

**Цель:** Ознакомление с целями и задачами практики; изучить инструктаж по технике безопасности и пожарной безопасности; изучить организацию рабочего места техника.

- 1. Изучить и описать рабочее место оператора в АСУ.
- 2. Изучить правила и нормы охраны труда.
- 3. Изучить работу в отделе АСУ:

- функции, задачи, структуру отдела и его взаимосвязь с другими подразделениями предприятия;

- права и обязанности работника отдела;
- используемое программное обеспечение и его характеристики.

## **Тема 2. Архитектура ИС**

**Цель:** знакомство с архитектурой ИС предприятия.

- 1. Изучить архитектуру АИС предприятия.
- 2. Ознакомиться с классификацией программного обеспечения.

#### **Тема 3. Аппаратно-программная платформа информационных систем**

**Цель:** знакомство с аппаратно-программными платформами информационных систем предприятия.

- 1. Изучить критерии выбора аппаратных платформ и конфигурации предприятия.
- 2. Изучить аппаратно-программные платформы администрирования предприятия.
- 3. Изучить технологии открытых систем.

## **Тема 4. Виды серверного ПО**

**Цель:** знакомство с серверным ПО предприятия.

- 1. Изучить виды серверов предприятия.
- 2. Изучить программную концепцию «*клиент-сервер»* предприятия.
- 3. Изучить прикладные клиент-серверные технологии Windows.

## **Тема 5. Администрирование серверного ПО**

**Цель:** изучение администрирования серверного программного обеспечения.

- 1. Изучить платформы управления сетью предприятия.
- 2. Знакомство с системным и сетевым администрированием предприятия.
- 3. Изучить цели и задачи администратора сети.
- 4. Изучить и приложить к отчету должностную инструкцию администратора сети.

## **Тема 6. Эксплуатация серверного ПО**

**Цель:** знакомство с особенностями эксплуатации серверного ПО предприятия.

1. Изучить эксплуатацию различных видов серверного программного обеспечения АИС и ее особенности.

- 2. Изучить работу с консолью управления операционной системы предприятия.
- 3. Изучить работу с файловым сервером.
- 4. Изучить эксплуатацию информационного сервера и серверов безопасности.

#### **Тема 7. Использование клиентского ПО (на примере пакета MS-OFFICE) как элемента системы управления бизнес-процессами**

**Цель:** получение практических навыков по использованию клиентского ПО.

1. С помощью MS-WORD построить организационную диаграмму предприятия.

2. Задание:

1. Создать электронные таблицы, по приведенным данным. Данные взять на предприятии (рис.1-3)

2. Произвести необходимый расчет.

3. Заполнить таблицу (рис. 3) числовыми данными, выполнив консолидацию по расположению данных.

4. По данным таблицы на рис. 3 построить гистограмму.

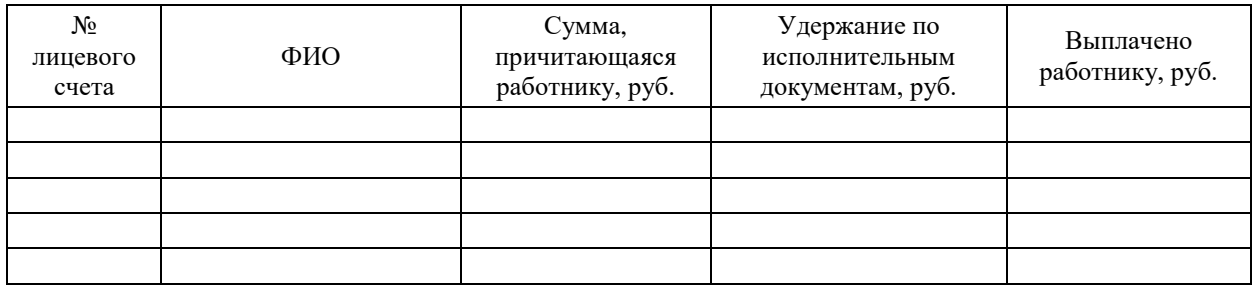

Рис. 1. Табличные данные документа «Свод лицевых счетов» за январь 20 г.

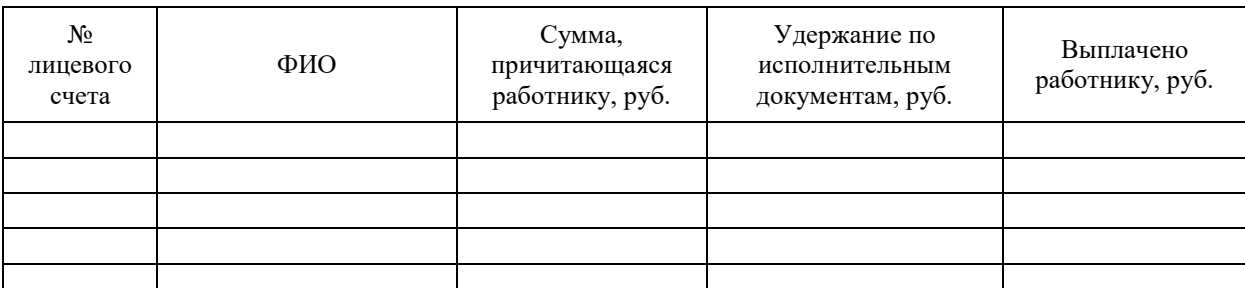

Рис. 2. Табличные данные документа «Свод лицевых счетов» за февраль 20\_\_г.

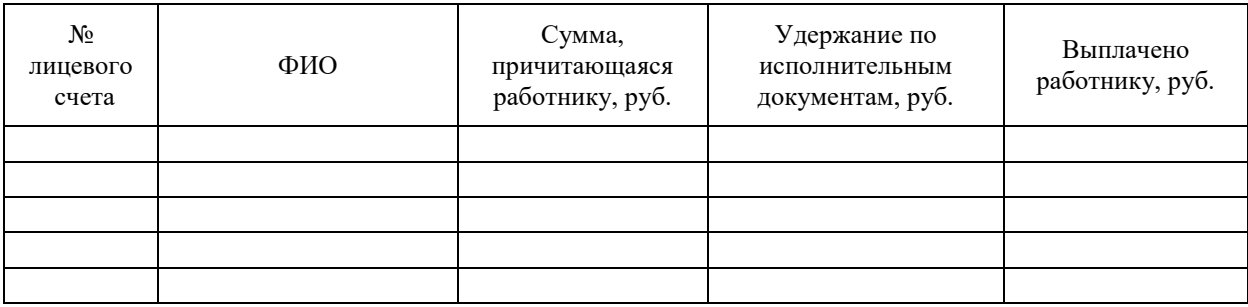

Рис. 3. Табличные данные документа «Свод лицевых счетов» за январь и февраль 20 г.

3. Создать презентацию о предприятии (история создания, деятельность предприятия, перспективы развития):

- а) применить анимационные эффекты;
- b) наложить музыкальное сопровождение;
- с) применить автоматический просмотр слайдов.

4. Создать базу данных отдела предприятия со следующими полями Фамилия, Имя, Должность, Место работы, Зарплата (зарплата колеблется от 12000 р. до 20000 р.).

а) В созданную таблицу добавить новое поле Подработка и произвести его расчет в размере 45% от зарплаты с помощью запроса на обновление;

b) по таблице создать запрос на выборку фамилий с должностью «системный администратор» с зарплатой от 12000 до 15000). В запрос включите все поля таблицы;

с) по запросу на выборку создайте форму и введите еще две записи;

d) создать отчет по сотрудникам с зарплатой выше 15000 и подработкой свыше 6000p., включив все поля таблицы).

## Задания темы 7 выполнить и приложить к отчету в печатной и электронной форме.

## Тема 8. Использование IT - технологий для создания информационных систем

Цель: изучение IT - технологий для создания информационных систем.

- 1. Ознакомиться с понятием информационных технологий.
- 2. Изучить технологии открытых систем.
- 3. Изучить управление информационными технологиями.
- 4. Изучить специализированные информационные технологии.

#### Тема 9. Общие принципы создания Web-узла. Введение в web-дизайн

Цель: получение практических навыков по созданию web - страниц.

1. Создать личную web - страницу, используя фотодокументы, навигацию и текстовую информацию о себе. Укажите свой электронный адрес

2. Создать небольшой сайт предприятия, где проходите практику с указанием вида деятельности предприятия, электронного адреса, руководителя, используя фотодокументы, навигацию и текстовую информацию.

3. Создайте HTML-документ по образцу и гиперссылки с фамилией сотрудников предприятия на документы следующего содержания:

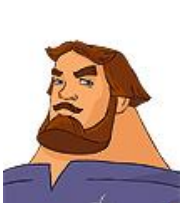

#### **Личная карточка сотрудника**

**Фамилия**: **Должность**: **Коэффициент**: **Стаж работы**:

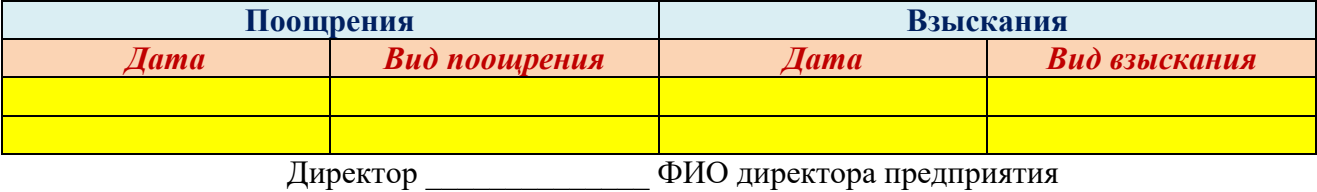

*Примечание*: фотография личной карточки является ссылкой на расчетную ведомость, данные ввести самостоятельно

#### *Задания темы 9 выполнить и приложить к отчету в печатной и электронной форме.*

## **Тема 10. Основные понятия и определения управления проектами**

**Цель:** Изучить основные понятия, методы и процессы управления проектами.

- 1. Изучить основные понятия, методы и процессы управления проектами.
- 2. Изучить этапы компьютерного моделирования процессов управления проектами.

## **Тема 11. Разработка сетевого графика проекта**

**Цель:** Изучить порядок разработки сетевого графика проекта.

- 1. Изучить конструирование сетевого графика проекта на производстве.
- 2. Изучить оценку начала и окончания работ с помощью сетевого графика.
- 3. Изучить ошибки сетевой логики.

## **Тема 12. Планирование ресурсов**

**Цель:** Изучить планирование ресурсов.

- 1. Изучить типы ограничения проекта.
- 2. Изучить классификацию проблем календарного планирования.
- 3. Изучить команды и проекты.

## **Тема 13. Управление временем выполнения проекта и отклонениями от плана**

**Цель:** Изучить управление временем выполнения проекта и отклонениями от плана.

- 1. Изучить процедуру сокращения времени.
- 2. Изучить манипулирование ресурсами.
- 3. Изучить причины изменения сроков завершения работ.

## **Тема 14. Управление риском**

**Цель:** Изучить управление риском.

- 1. Изучить выявление и оценку риска в проекте.
- 2. Изучить снижение или сохранение риска, переадресацию риска.
- 3. Изучить использование резервов времени.

## **Тема 15. Измерение и оценка состояния и хода выполнения работ**

**Цель:** Изучить измерение и оценку состояния и хода выполнения работ.

- 1. Изучить контроль процесса. Этапы контроля.
- 2. Изучить мониторинг времени выполнения работ.
- 3. Изучить разработку опорного плана проекта.

#### **Тема 16. Информационные технологии в управлении проектами**

**Цель:** Изучить информационные технологии в управлении проектами.

- 1. Изучить интеграционный подход в управлении проектами.
- 2. Изучить календарно-ресурсное и финансовое планирование.
- 3. Изучить управление документами и деловыми процессами

## **РАЗДЕЛ 2. ОФОРМЛЕНИЕ ДОКУМЕНТАЦИИ ПРАКТИКИ ПО ПРОФИЛЮ СПЕЦИАЛЬНОСТИ**

## **Дневник прохождения практики**

В дневнике производственной практики необходимо записывать краткие сведения о проделанной работе в течение рабочего дня. Записи должны быть конкретными, четкими и ясными, с указанием характера и объема проделанной работы и ежедневно заполняться обучающимся. По завершению практики дневник заверяется подписью руководителя практики от организации и печатью данной организации.

#### **Характеристика**

По завершению производственной практики руководитель практики от организации составляет на каждого практиканта характеристику и заверяет ее печатью организации. В характеристике отмечаются уровень теоретических знаний студента, умение организовать свой рабочий день, объем и качество выполнения программы практики, отношение к работе, дисциплинированность и другие качества, проявленные практикантом в период практики, а также замечания и пожелания обучающемуся (см. приложение).

#### **Отчет о практике**

Отчет о практике является основным документом обучающегося, отражающим, выполненную им, во время практики, работу.

*Требования к отчету о практике:*

Отчет должен быть напечатан, скреплен, страницы пронумерованы. Параметры страниц: поля – верхнее и нижнее - 2 см., левое-3 и правое  $-1,5$  см, шрифт - TimesNewRoman, кегль шрифта –14, Формат А-4. Объем отчета без приложений должен составлять не менее 10 страниц.

#### **Структура отчета:**

— титульный лист (см. приложение 1);

— Содержание

Содержание и структура отчета определяется программой практики. В отчете необходимо отразить всю проделанную работу во время прохождения практики. В частности, в отчете необходимо указать:

Ф.И.О. обучающегося;

организация, где проводилась практика и в течение какого срока;

Ф.И.О. руководителя практикой от колледжа и от организации;

характер и объем выполненной работы;

Отчет должен давать представление о работе, проделанной обучающимся за период производственной практики.

Отчет подписывается практикантом.

Данные отчета должны соответствовать дневнику практики.

#### **Критериями оценки результатов практики ообучающегося являются:**

- мнение руководителя практики от организации об уровне подготовленности студента, инициативности в работе и дисциплинированности, излагаемое в характеристике;

- степень выполнения программы практики;

- содержание и качество представленных студентом отчетных материалов;

-уровень знаний, показанный при защите отчета о прохождении практики.

Обучающиеся, не выполнившие без уважительных причин требования программы практики или получившие отрицательную оценку, отчисляются из учебного заведения как имеющие академическую задолженность.

## **ЛИТЕРАТУРА**

#### **Основные источники:**

1. Михеева Е.В. Информационные технологии в профессиональной деятельности: учебное пособие. М., 2013. 375 с.

2. Гвоздева В.А. Информатика, автоматизированные информационные технологии и системы. М.: ФОРУМ–ИНФРА, 2013.

3.Фуфаев Д.Э. Разработка и эксплуатация автоматизированных информационных систем: учебник для студ. учреждений сред. проф. образования. М.: Издательский центр «Академия», 2013.

4. Синаторов С.В. Информационные технологии. М.: АЛЬФА-М-ИНФРА-М, 2013.

5. Участие в разработке информационных систем / сост. Т.С. Саликова. Брянск: Изд-во Брянский ГАУ, 2015.

6. Теория информационных процессов и систем: учеб. пособие для вузов / под ред. Б.Я. Советова. 2-е изд., перераб. и доп. М.: Академия, 2016. 320 с.

7. Орлова А.Ю., Сорокин А.А. Архитектура информационных систем [Электронный ресурс]: учебное пособие. Электрон. текстовые данные. Ставрополь: Северо-Кавказский федеральный университет, 2015. 113 c. — Режим доступа: [http://www.iprbookshop.ru/63073.html.](http://www.iprbookshop.ru/63073.html)

8. Управление проектами [Электронный ресурс]: учеб. / В.Н. Островская [и др.]. Электрон. дан. СПб.: Лань, 2018. 400 с. — Режим доступа: https://e.lanbook.com/book/103076.

9. Букунов С.В., Букунова О.В. Автоматизация процессов бизнес-планирования с помощью системы управления проектами MS Project [Электронный ресурс]: учебное пособие. Электрон. текстовые данные. СПб.: Санкт-Петербургский государственный архитектурностроительный университет, ЭБС АСВ, 2017. 72 c. — Режим доступа: [http://www.iprbookshop.ru/74321.html.](http://www.iprbookshop.ru/74321.html)

10. Синицын С.В., Налютин Н.Ю. Верификация программного обеспечения [Электронный ресурс]: учебное пособие. Электрон. текстовые данные. М., Саратов: Интернет-Университет Информационных Технологий (ИНТУИТ), Вузовское образование, 2017. 368 c. — Режим доступа: [http://www.iprbookshop.ru/67396.html.](http://www.iprbookshop.ru/67396.html)

11. Основы конфигурирования в системе «1С. Предприятие 8.0» [Электронный ресурс]. Электрон. текстовые данные. М.: Интернет-Университет Информационных Технологий (ИНТУИТ), 2016. 222 c. — Режим доступа: http://www.iprbookshop.ru/73690.html.

12. Полякова Л.Н. Основы SQL [Электронный ресурс]. Электрон. текстовые данные. М.: Интернет-Университет Информационных Технологий (ИНТУИТ), 2016. 273 c. Режим доступа: [http://www.iprbookshop.ru/52210.html.](http://www.iprbookshop.ru/52210.html)

13. Кариев Ч.А. Технология Microsoft ADO .NET [Электронный ресурс]. Электрон. текстовые данные. М.: Интернет-Университет Информационных Технологий (ИНТУИТ), 2016. 665 c. — Режим доступа: http://www.iprbookshop.ru/73734.html.

14. Полякова Л.Н. Основы SQL [Электронный ресурс]. Электрон. текстовые данные. М.: Интернет-Университет Информационных Технологий (ИНТУИТ), 2016. 273 c. — Режим доступа: [http://www.iprbookshop.ru/52210.html.](http://www.iprbookshop.ru/52210.html)

#### **Дополнительные источники:**

1. Флойд К.С. Введение в программирование на PHP5 [Электронный ресурс]. Электрон. текстовые данные. М.: Интернет-Университет Информационных Технологий (ИНТУИТ), 2016. 280 c. — Режим доступа: [http://www.iprbookshop.ru/73667.html.](http://www.iprbookshop.ru/73667.html)

2. Введение в СУБД MySQL [Электронный ресурс]. Электрон. текстовые данные. М.: Интернет-Университет Информационных Технологий (ИНТУИТ), 2016. 228 c. — Режим доступа: [http://www.iprbookshop.ru/73650.html.](http://www.iprbookshop.ru/73650.html)

3. Заика А.А. Разработка прикладных решений для платформы 1С. Предприятие 8.2 в режиме «Управляемое приложение» [Электронный ресурс]. Электрон. текстовые данные.

М.: Интернет-Университет Информационных Технологий (ИНТУИТ), 2016. 238 c. — Режим доступа: [http://www.iprbookshop.ru/73721.html.](http://www.iprbookshop.ru/73721.html)

4. Методические указания преддипломной практики / сост. В.В. Лопаткин. Брянск: Изд-во Брянский ГАУ, 2015.

5. Методические указания по выполнению выпускной квалификационной (дипломной) работы / сост. В.В. Лопаткин. Брянск: Изд-во Брянский ГАУ, 2015.

6. Методические указания ПП 02.01 Производственной практики (по профилю специальности) / сост. В.В. Лопаткин, Т.С. Саликова, А.Н. Живодеров. Брянск: Изд-во Брянский ГАУ, 2015.

7. Разработка и защита баз данных в Microsoft SQL Server 2005 [Электронный ресурс]. Электрон. текстовые данные. М.: Интернет-Университет Информационных Технологий (ИНТУИТ), 2016. 147 c. — Режим доступа: http://www.iprbookshop.ru/73719.html.

8. Крахоткина Е.В. Технологии разработки Internet-приложений [Электронный ресурс] : учебное пособие. Электрон. текстовые данные. Ставрополь: Северо-Кавказский федеральный университет, 2016. 124 c. — Режим доступа: http://www.iprbookshop.ru/66043.htm.

#### **Интернет-ресурсы:**

- 1. ЭБС «Лань»
- 2. ЭБС «РУКОНТ»
- 3. ЭБС «Информио»
- 4. ЭБС Znanium.com
- 5. ЭБС БиблиоРоссика
- 6. ИС "Единое окно"
- 7. eLIBRARY

8. Каталог сайтов - Мир информатики [http://jgk.ucoz.ru/dir/.](http://jgk.ucoz.ru/dir/)

9. Компоненты персонального компьютера - [http://www.whatis.ru/hard/perif15.shtml.](http://www.whatis.ru/hard/perif15.shtml)

10. Дистанционное обучение - <http://www.bgsha.com/ru/learning/course>

11. Интернет – Университет информационных технологий – дистанционное образование - [http://ru.intuit.ru.](http://ru.intuit.ru/)

Приложение 1

Министерство сельского хозяйства РФ Трубчевский филиал ФГБОУ ВО Брянский ГАУ

## **ПРАКТИКА ПО ПРОФИЛЮ СПЕЦИАЛЬНОСТИ (часть 1)**

специальность 09.02.04 Информационные системы (по отраслям)

## *ОТЧЕТ*

Выполнил:\_\_\_\_\_\_\_\_\_\_\_\_\_\_\_\_\_\_\_\_\_\_\_ Руководитель: Оценка: \_\_\_\_\_\_\_\_\_\_\_\_\_\_\_\_\_\_\_\_\_

Брянская область, 2018 г.

## Аттестационный лист по практике

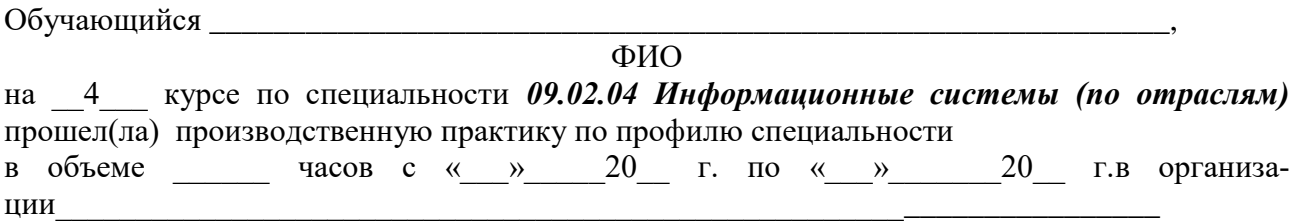

Виды и качество выполнения работ в период производственной преддипломной практики

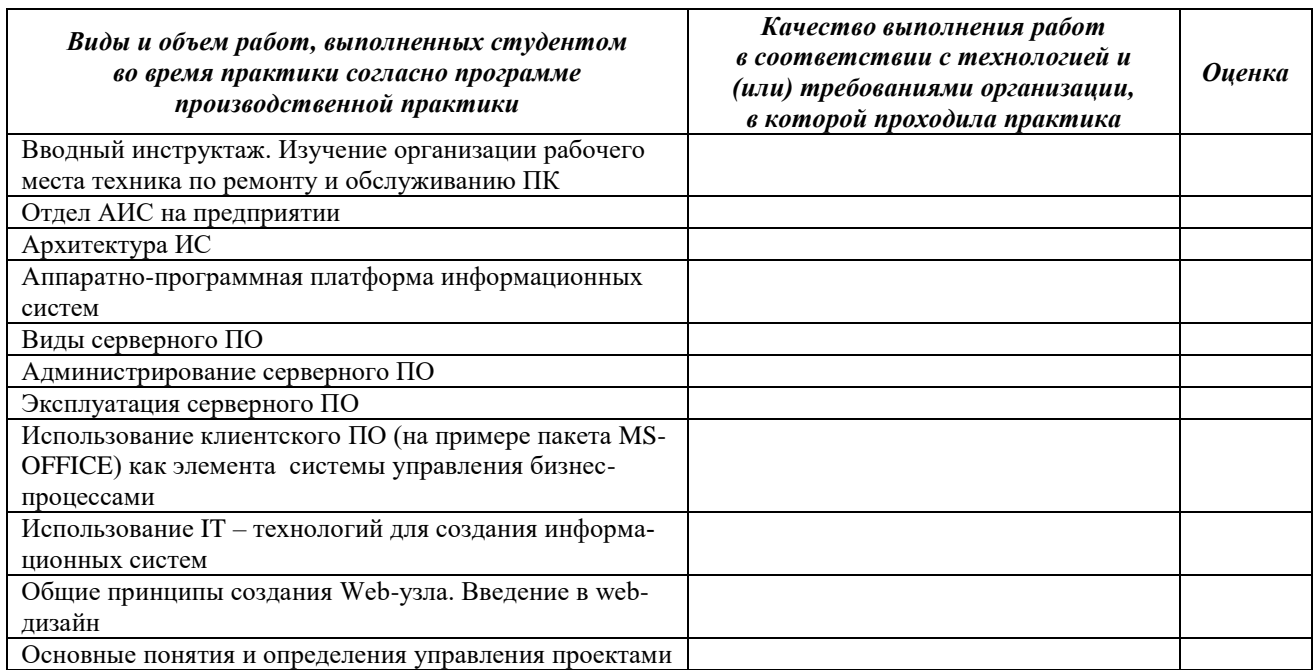

## Характеристика профессиональной деятельности обучающегося во время производственной практики

В ходе производственной практики студентом освоены следующие профессиональные компетенции:

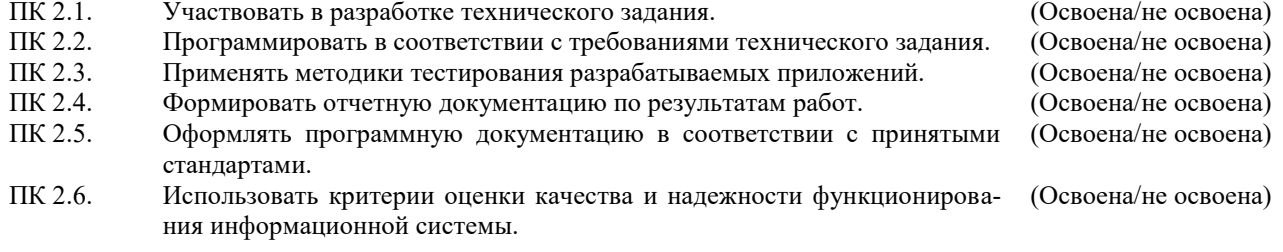

Итоговая оценка по практике

Подпись руководителя практики

/ ФИО, должность /

Место печати

## **ХАРАКТЕРИСТИКА**

## на обучающегося по освоению общих компетенций в период прохождения практики по профилю специальности

ФИО обучающегося

Специальность: 09.02.04 «Информационные системы (по отраслям)»

курс , группа

Практика производственная по профилю специальности

Место практики:

Оценка сформированности общих компетенций:

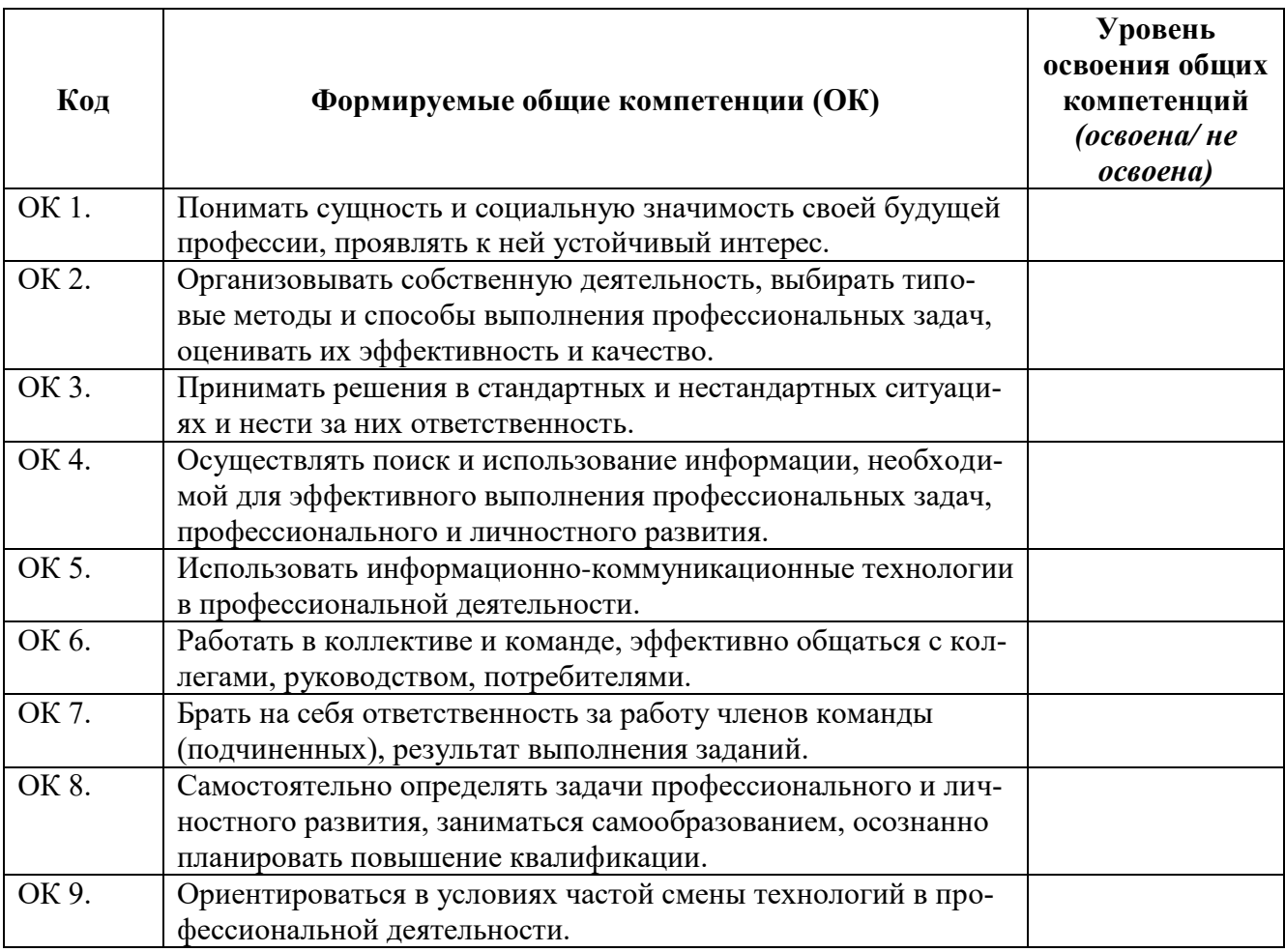

1. Соблюдение трудовой дисциплины и техники безопасности:

2. Рекомендация по результатам прохождения практики:

Руководитель практики от организации:

 $MT$ 

Приложение 4

### Характеристика

## Обучающийся курса специальности 09.02.04 Информационные системы (по отраслям) Трубчевского филиала ФГБОУ ВО Брянский ГАУ

Проходил(а) практику по профилю специальности в

 $\mathbf{C}$  $\overline{a}$ Во время практики выполнял следующие работы:

И проявил при этом (указать отношение к работе, умения применять теоретические знания на практике, организаторские способности, отношение к сослуживцам, к старшим по возрасту и т.д.)

По окончании учебного заведения может быть использован на работе в качестве

 $M\Pi$ 

Расшифровка подписи

# Приложение 5

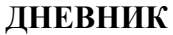

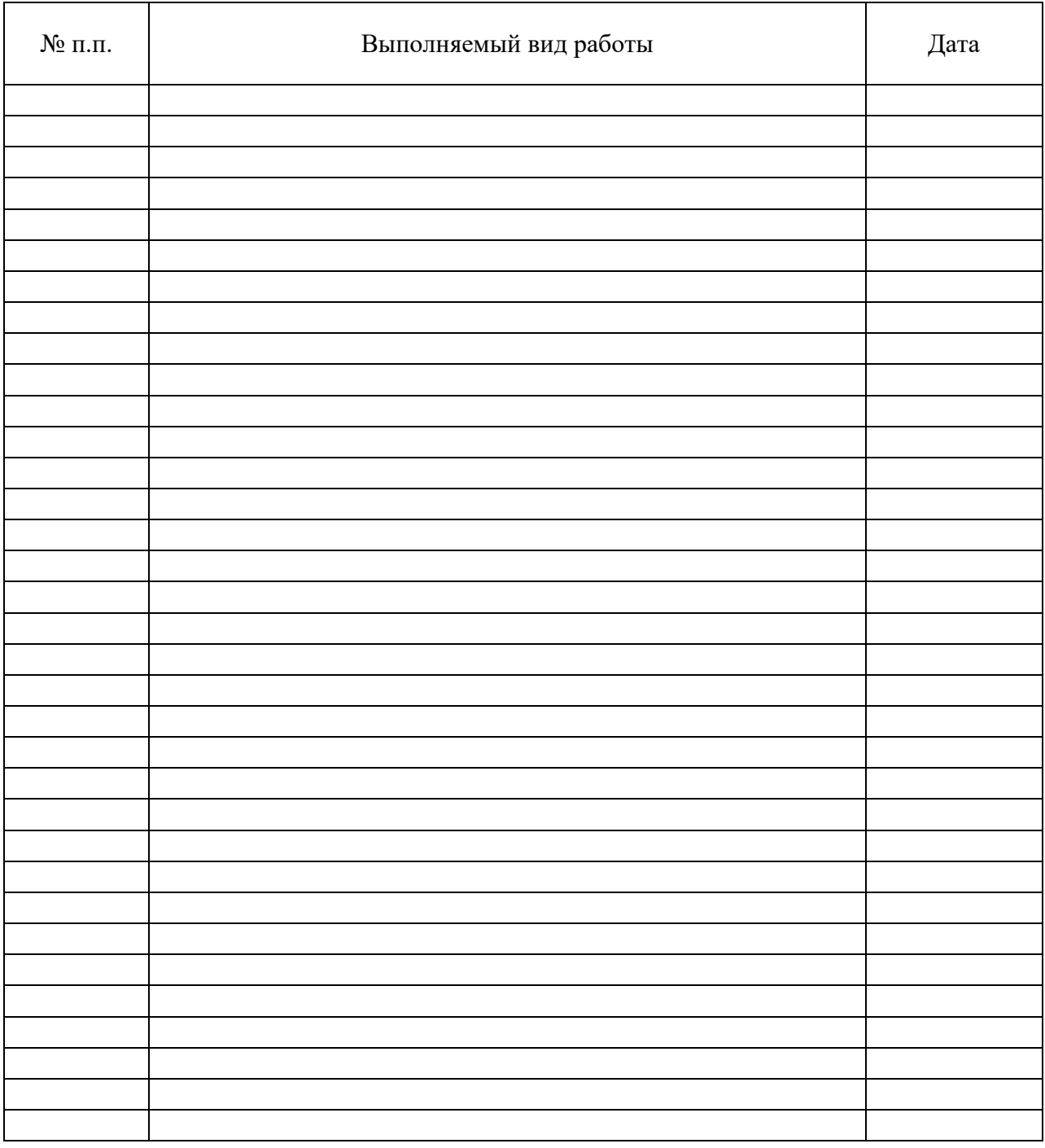

Подпись руководителя практики\_\_\_\_\_\_\_\_\_\_\_\_\_\_\_\_\_\_

Место печати

Учебное издание

В. В. Лопаткин, Т. С. Саликова, А. Н. Живодеров

#### **МЕТОДИЧЕСКИЕ РЕКОМЕНДАЦИИ ПО ПРОИЗВОДСТВЕННОЙ ПРАКТИКЕ**

#### **ПРОФИЛЬСПЕЦИАЛЬНОСТИ (ЧАСТЬ 1) ПМ. 02 УЧАСТИЕ В РАЗРАБОТКЕ ИНФОРМАЦИОННЫХ СИСТЕМ**

*Специальность: 09.02.04 Информационные системы (по отраслям)*

Редактор Лебедева Е.М.

Подписано к печати 02.07.2018 г. Формат 60х84. 1/16. Бумага печатная Усл.п.л. 1,10. Тираж 25 экз. Изд. № 6160.

Издательство Брянского государственного аграрного университета 243365 Брянская обл., Выгоничский район, с. Кокино, Брянский ГАУ